## **长沙民政职业技术学院差旅费报销指南(2023 版)**

### **一、文件依据:**

1、上级文件:

《湖南省省直机关差旅费管理办法》(湘财行【2018】67 号) 《湖南省省直机关差旅费管理办法有关问题的解答》(湘财行  $[2018]68 \t{=}$ )

2、校内文件:

《长沙民政职业技术学院差旅费管理办法(修订)》(民院发 【2017】1 号)

### **二、差旅费报销需提供资料:**

1、主要领导干部外出请示报告表(校领导)、中层干部外出请 示报告表(中层干部)、公差请假申请表(一般人员);

2、差旅费报销单;

3、往返交通、住宿费等票据;

4、公务卡支付记录;

5、培训通知或会议邀请函。

### **三、差旅费报销财务审核要点:**

1、是否有明确的差旅目的内容;

2、是否有事前审批手续;

3、出差时间、地点是否与相关通知一致;

4、乘坐交通工具等级和住宿标准是否超标准;

5、核定出差伙食补助费和市内交通费。

### **四、差旅费报销常见问题解答:**

1、在长沙城区开展公务活动能报销差旅费吗?

不能。出差的范畴是常驻地范围以外地区。在长省直单位的常驻 地为长沙城区,指芙蓉区、天心区、岳麓区、开福区、雨花区、 望城区(乡镇除外)、长沙县城(星沙街道、泉塘街道、湘龙街 道范围内),在此区域开展公务活动不属于出差。往返长沙城区 至黄花机场不属于出差。

### 2、出差人员出差前需履行什么审批手续?

出差前在 OA 办公系统履行公务出差审批。

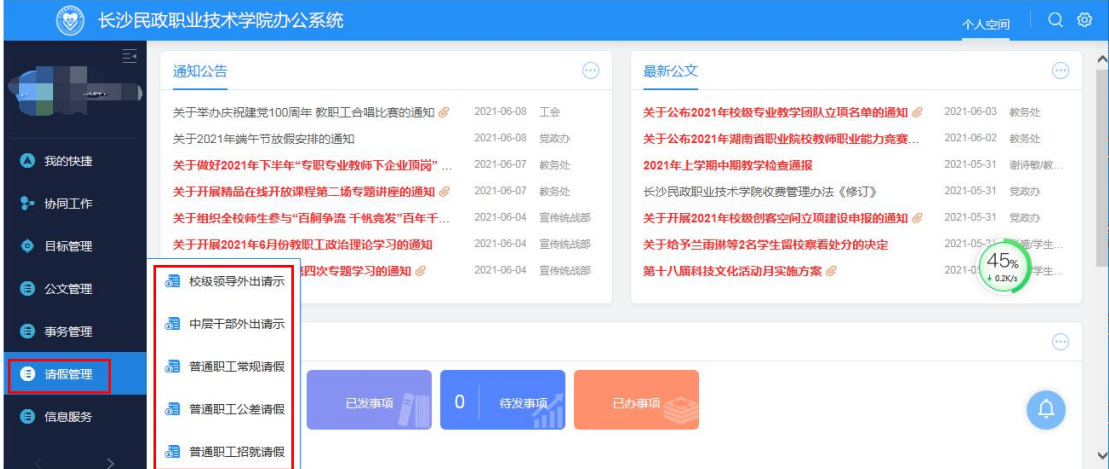

报销差旅费时校领导需提供"湖南省省属普通高校主要领导干部 外出请示报告表",中层干部需提供"长沙民政职业技术学院中 层干部外出请示报告表",一般人员需提供"长沙民政职业技术 学院普通职工公差请假申请表"。

### 3、出差人员可以乘坐什么等级的交通工具?

出差人员在不影响公务、确保安全的前提下,应当选乘经济便捷 的交通工具。教职员工同时具有专业技术职称和行政职务的,可 从高适用标准选择乘坐交通工具。按 照《 长 沙 民 政 职 业 技 术 学院差旅费管理办法(修订)》(民院发【2017】1号),乘 坐交通工具的等级见下表:

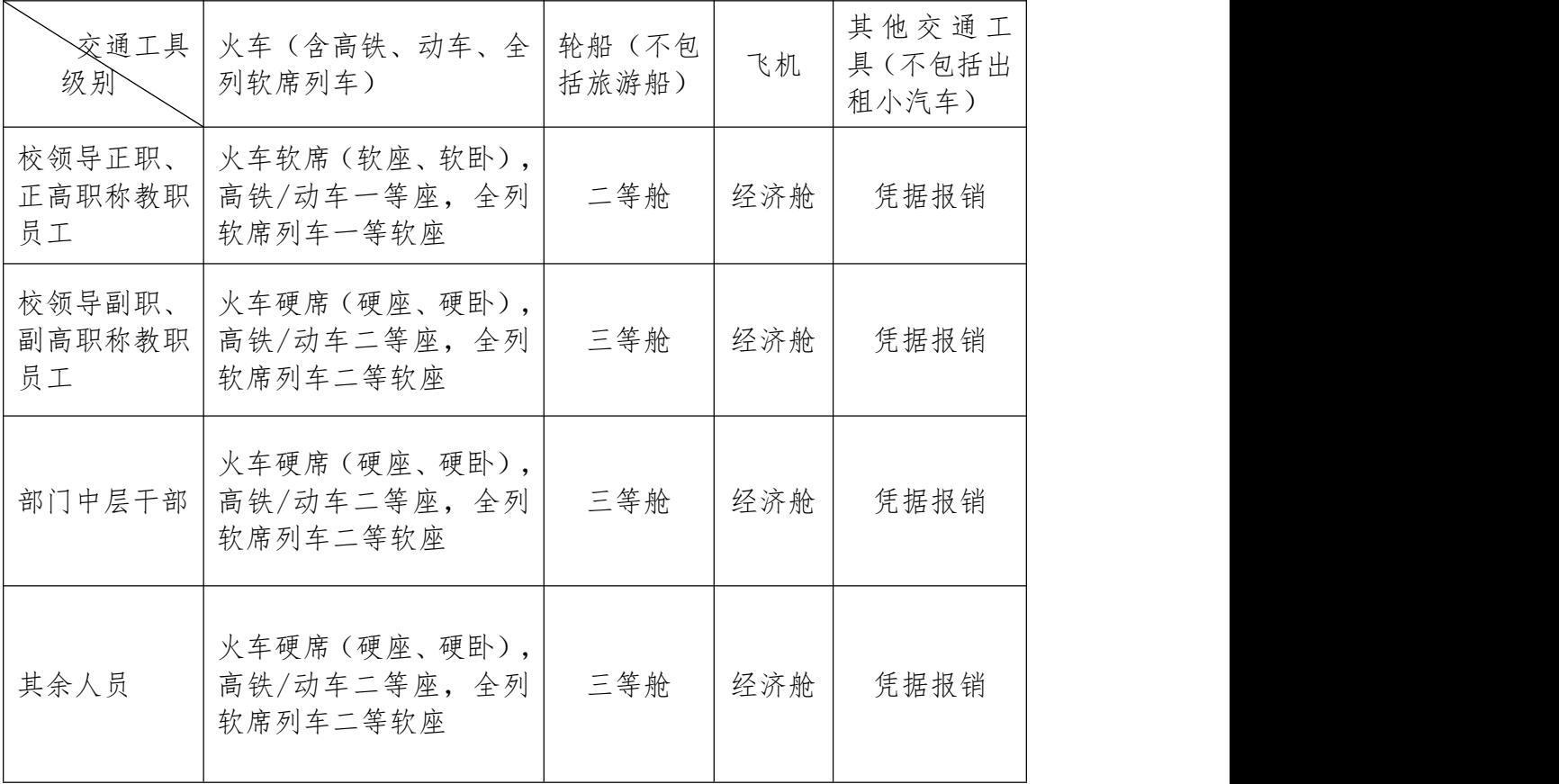

①领导正职具有省部级级别的按照《湖南省省直机关差旅费管理 办法》的有关规定执行。

②部门中层干部乘坐飞机经济舱的,机票价格应不超过高铁(动

车)票价的 20%。其余人员乘坐飞机经济舱的,机票价格应不超 过高铁(动车)票价的 10%。

③未按规定等级乘坐交通工具的,超支部分由个人自理。如遇特 别紧急情况,无法按规定等级乘坐交通工具,须填写《长沙民政 职业技术学院差旅费报销单》,说明特殊事项并报分管业务校领 导批准。

④乘坐飞机公务出行需购买公务机票。

# 4、第三方网站提供的交通费和住宿费电子发票报账有什么要 求?

在第三方网站在线购买的交通票,应在电子发票备注栏写明乘车 人( 乘机人)姓名,乘坐日期,车次( 航班号),起止地点。 如果发票备注栏未写全以上内容,则需要另外提供电子订单打印 件、登机牌、订票信息等证明材料。

在第三方网站在线购买的酒店住宿服务,应在电子发票备注栏写 明入住人姓名,入住时间、入住酒店。如果发票备注栏未写全以 上内容,则需要另外提供平台订单等证明材料。

#### 5、出差乘坐交通工具所产生的保险费用如何报销?

乘坐飞机、火车等交通工具的,每人次可购买交通意外保险一份, 需取得航空公司、铁路局等开具的加盖印章的发票报销,保单不 能作为发票使用。

### 6、公务出差住宿费标准是多少?

出差人员的住宿费实行限额凭据报销的办法,不同职务、不同季 节、不同城市住宿费标准也不相同,开支标准按最新的《湖南省 省直机关差旅住宿标准明细表》执行。超支部分个人自理。

### 7、午休房住宿费用能否报销?

到常驻地以外出差,当天往返但公务活动超过半天、当天出差目 的地涉及两个市县以及返回当天因公务活动超过半天等其他特 殊情况,需要安排午休房或延迟退房,房费可按照不超过出差目 的地住宿费标准 50%凭据报销。出差人员应当提供午休房或延迟 退房证明(如公务卡刷卡时间记录等),填写《长沙民政职业技 术学院差旅费报销单》中特殊事项说明,报分管校领导审批。凡 参加长沙市区内会议的,一律不报销住宿费。

### 8、出差人员实际发生住宿而无住宿发票的如何报销差旅费?

原则上公务出差报销都要求有住宿费发票,因特殊原因无住宿发 票时, 需填写《长沙民政职业技术学院差旅费报销单》中特殊 事项,说明原因经分管校领导批准,方可报销城市间交通费、伙 食补助费和市内交通费。

# 9、出差人员出差期间实际发生的住宿费能不能以总额不超标的 方式报销住宿费?

不能以总额不超标的方式报销住宿费,须在住宿费日标准限额内

据实报销住宿费,当天超过住宿费标准的,超过部分不予报销。

#### 10、出差期间伙食补助费的标准是多少?

伙食补助费按出差自然( 日历) 天数包干补助,不凭票报销。 出差目的地为西藏、青海、新疆, 补助标准为每人每天 120 元, 其他地区补助标准为每人每天 100 元,学生减半。 出差的相关通知中未明确注明"食宿统一安排、费用自理的", 视同承办方安排伙食,将不报销出差期间的伙食补助,只发放在 途期间的伙食补助;若有异议,承办方提供未安排伙食的相关证 明或者出差人员在报销时注明未安排伙食情况并签字承诺,方可 领取伙食补助。

### 11、出差期间市内交通费的标准是多少? 报销有何规定?

(1)市内交通费按出差自然(日历)天数包干补助,标准为每 人每天 80 元,学生减半。

(2)出差人员自带公务交通工具的,应在差旅费报销单据中如 实申报,但不予补助市内交通费。

# 12、因公事特殊情况造成改签费、退票费是否可以报销?如何报 销?

可以报销改签费、退票费。报销时需提供交通部门或机票代理机 构出具的退票单据、加盖印章的退改签定额票、第三方网站的退 票费发票,并注明退票、改签原因。

### 13、以租车及自驾车形式出差产生的费用如何报销?

学校原则上不支持租车和自驾车出差,受地理环境和当地条件限 制等特殊原因,必须租车及自驾车出差的,报销方法如下:

(1)经分管业务校领导同意,租车出差进行公务活动的,应填 写"公务用车清单",报账时需提供租车发票、用车记录和住宿 发票,据实报销租车费用,按差旅标准核算伙食补助,住宿费实 行限额凭票报销,不发放市内交通费。

(2)自驾车出差进行公务活动的, 应填写"公务出行租用车辆 申请单",经分管业务校领导审批,引发的安全等问题由出差人 员自行承担。按差旅标准核算伙食补助,住宿费实行限额凭票报 销,不发放市内交通费。

### 14、邀请来校指导工作的校外专家如何报销差旅费?

邀请来校的专家差旅费,原则上回原单位报销,如约定由我校承 担的,可按照差旅费规定报销受邀人员城市间交通费,住宿费等, 但不能报销出差补助。单独报销专家来校期间的伙食费、住宿费, 按照《长沙民政职业技术学院国内公务接待管理办法(修订)》 (民院发【2019】15 号)执行。

15、经组织批准,工作人员到常驻地以外地区实( 见) 习、挂 职锻炼、跟班学习或支援工作等, 差旅费如何报销? 在途期间(仅指首次前往和期满返回)的差旅费,按照《长沙民 政职业技术学院差旅费管理办法》规定,在学校报销。

工作期间的差旅费,按照当地差旅费管理规定执行,由接受单位 承担(除合同规定由其自行承担外)。

在外地工作期间,原则上由接收单位安排住宿,不再报销住宿费。 接收单位不能安排住宿的,按照厉行节约的要求,经学校批准可 租房,租房费由学校据实报销。

16、经批准,工作人员出差提前出发或推迟返程差旅费如何报 销?

在 OA 办公系统履行出差审批手续时, 注明提前出发或推迟返程 的原因,按 OA 办公系统审批流程经相关领导审批。

经领导批准,工作人员出差提前出发或推迟返程的,城市间交通 费按照不高于直接往返单位和出差目的地规定等级公共交通工 具的票价报销,超出部分由个人自理;伙食补助费、市内交通费 按实际出差天数(扣除提前出发和推迟返程的天数)和规定标准 予以补助。

# **五、差旅费报销常用单据:**

### 长沙民政职业技术学院差旅费报销单

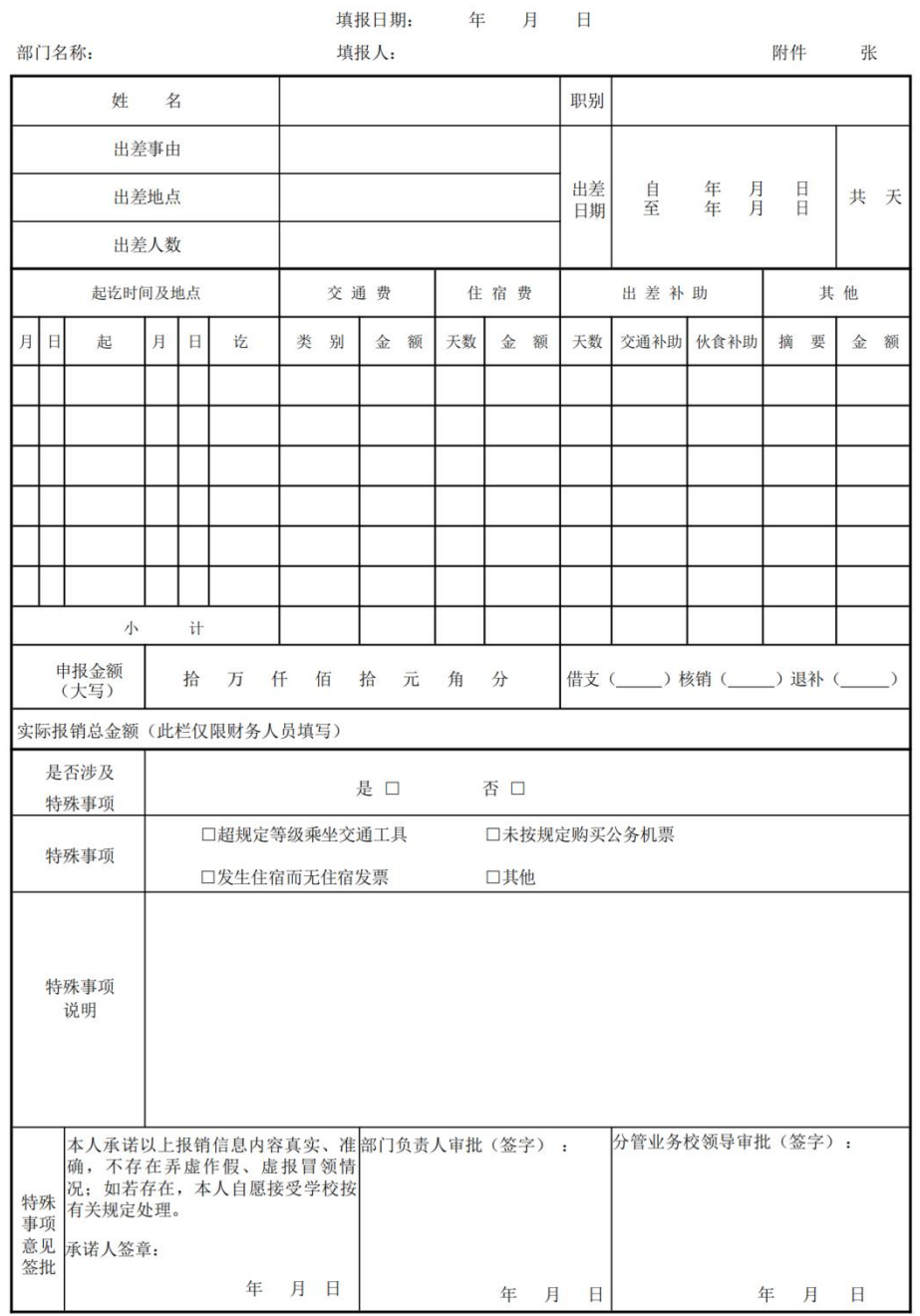

### **六、差旅费报销单填写要求:**

"姓名"栏:所有出差人员姓名均要填写,涉及学生出差的,标 注清楚"学生"。人数较多写不下的,可另附出差人员名单。

"职别"栏:教授职称及以上职称级别的填写,一般人员可不填。 "出差事由"、"出差地点"、"出差人数"、"出差日期"栏: 据实填写完整、准确。

"起讫时间及地点"栏:按行程过程填写。多人出差,行程复杂 的,按每人分别填写,写不下,另附表格。

"交通费"栏:据实填写。交通类别有飞机、高铁、汽车等。

"住宿费"栏:住宿天数按"实际出差天数-1"填写,住宿费金 额按"住宿天数\*人数\*实际住宿标准=金额"填写。

"出差补助"栏:补助天数按"实际出差自然天数"即算头也算 尾填报;出差补助包括交通补助和伙食补助,分列填写。交通补 助按"补助天数\*人数\*80=金额"填写, 学生交通补助按"补助 天数\*人数\*40=金额"填写;伙食补助按"补助天数\*人数\*100 或 120=金额"填写, 学生伙食补助按"补助天数\*人数\*50 或 60= 金额"填写。

"其他"栏:有则填,无留空。"其他"主要包括保险费、会务 费、培训费、退票费等。

"申报大写金额"栏:填写完整,不留空。前面的零填写" ⊗ " 后面的零填写"零"。

"是否涉及特殊事项"栏:根据实际情况勾选"是"与"否"。

若勾选"否",则"特殊事项"、"特殊事项说明"以及"特殊 事项意见签批"栏均无需填写和签字。

更新时间 2023 年 5 月

## (如遇上级文件有新的规定,按上级文件规定执行)